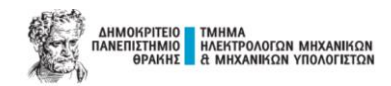

## **ΔΟΜΗΜΕΝΟΣ ΠΡΟΓΡΑΜΜΑΤΙΣΜΟΣ – ΑΣΚΗΣΕΙΣ ΘΕΩΡΙΑΣ Ι**

## **ΑΣΚ.1: Αλγοριθμική Άσκηση (Binary Search- Δυαδική Αναζήτηση)**

Ένας από τους πιο γνωστούς αλγορίθμους για αναζήτηση στοιχείων -κυρίως σε ταξινομημένους πίνακεςείναι αυτός της δυαδικής αναζήτησης.

Υλοποιήστε τον αλγόριθμο δυαδικής αναζήτησης για τα παρακάτω ζητούμενα:

- 1. Να δημιουργήσετε έναν ταξινομημένο μονοδιάστατο πίνακα 14 ακεραίων τιμών κατά αύξουσα σειρά (π.χ. {13,16,19,20,21,26,29,35,446,652,753,882,989,991};).
- 2. Να εκτυπώσετε στην οθόνη του χρήστη (cmd) τα στοιχεία του πίνακα (printf).
- 3. Να εκτυπώσετε ενημερωτικό μήνυμα στην οθόνη του χρήστη (cmd) για την εισαγωγή του ακεραίου αριθμού αναζήτησης.
- 4. Σε περίπτωση:
	- a. εύρεσης του αριθμού αναζήτησης στον πίνακα: να εμφανίζεται η θέση του στοιχείου.
	- b. μη εύρεσης του αριθμού αναζήτησης στον πίνακα: να εμφανίζεται στον χρήστη: "Value not found".

Συζήτηση: Τι παρατηρείτε; Ποια η διαφορά μεταξύ της Σειριακής και της Δυαδικής Αναζήτησης;

## **ΑΣΚ.2: Μετατροπή Θερμοκρασίας (από Κελσίου σε Φαρενάιτ / Κέλβιν)**

Υλοποιήστε αλγόριθμο ο οποίος:

- 1. Δέχεται μια τιμή εισόδου από το χρήστη αναφορικά με τους βαθμούς Κελσίου (C).
- 2. Μετατρέπει τους βαθμούς Κελσίου σε Φαρενάιτ (F) μέσω της χρήσης συνάρτησης.
- 3. Μετατρέπει τους βαθμούς Κελσίου σε Κέλβιν (Κ) μέσω της χρήσης συνάρτησης.
- 4. Εμφανίζει τα αποτελέσματα των συναρτήσεων (ερώτημα 2,3) στην οθόνη του χρήστη.

Για την διευκόλυνσή σας δίνονται οι παρακάτω τύποι:

•  $F = 1.8 * C + 32.0$  •  $K = C + 273.15$ 

## **ΑΣΚ.3: Βασικές Αριθμητικές Πράξεις (Εύρεση Μέσου Όρου)**

Υλοποιήστε αλγόριθμο ο οποίος:

1. Δέχεται 5 τιμές εισόδου από το χρήστη αναφορικά με τους βαθμούς ενός φοιτητή σε 5 μαθήματα της σχολής.

Σε περίπτωση εισαγωγής αρνητικής τιμής εμφανίζεται σχετικό μήνυμα στην οθόνη του χρήστη και τερματίζεται η εκτέλεση του προγράμματος.

- 2. Μέσω της χρήσης συνάρτησης υπολογίζει τον Μέσο Όρο των μαθημάτων.
- 3. Εμφανίζει τις τιμές εισαγωγής καθώς και το τελικό Μέσο Όρο των μαθημάτων στην οθόνη του χρήστη (cmd).